## INSTITUTO TECNOLÓGICO DE AERONÁUTICA DIVISÃO DE ENGENHARIA AERONÁUTICA DEPARTAMENTO DE MECÂNICA DO VÔO

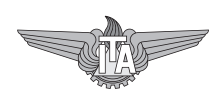

## AB 722 - Estabilidade e Controle de Aeronaves Movimento Completo

Para essa prática, é sugerido utilizar a dinâmica completa da aeronave fornecida no site do curso.

- dinamicacorpo.m Equações do movimento com os seguintes estados:  $u, v, w, p, q, r, \Phi$ ,  $\theta$ ,  $\psi$ ,  $x,y$  e H.
- dinamicaaero.m Equações do movimento com os seguintes estados:  $V, \alpha, \beta, p,q,r, \Phi, \theta$ ,  $\psi, x, y \in H$ .
- coefsust.m Calcula o coeficiente de sustentação a partir de  $\alpha$ , q e  $\delta p$ . Utiliza uma função n˜ao-linear para simular o Estol;
- coefmarf.m Calcula o coeficiente de momento de arfagem a partir de  $\alpha$ ,  $\delta p$  e q. Utiliza uma função não-linear para simular o Estol;

Os seguintes arquivos são utilizados para obtenção do equilíbrio:

- equilibriobeta.m Obtém a condição de equilíbrio especificando V, H,  $\Omega$  e  $\beta$ ;
- equilibriofi.m Obtém a condição de equilíbrio especificando V,  $H$ ,  $\Omega$  e  $\phi$ .

Para a linearização:

- linearizacorpo.m Obtém as matrizes A e B linearizadas utilizando os estados:  $V, \alpha, \beta, p, q, r$ ,  $\Phi, \theta, \psi, x, y, H;$
- linearizaaero.m Obtém as matrizes A e B linearizadas utilizando os estados: u,v,w,p,q,r,  $\Phi, \theta, \psi, x, y, H$ .

As seguintes funções são utilizadas para cálculo da massa específica e temperatura do ar, para uma dada altitude, utilizando o modelo ISA:

- $\bullet$  desidade.m Calcula a massa específica do ar, dada a altura;
- temperatura.m Calcula a temperatura do ar, dada a altura.

Os seguintes arquivos são utilizados para simulação em ambiente simulink utilizando o FlightGear:

- sfunctionvant.m Arquivo s-function para ser utilizado com o Simulink;
- simulador.mdl Simulink com a simulação da aeronave completa, inclui interface com joystick e com o FlightGear.

Antes de iniciar a simulação com o arquivo simulador.mdl, deve-se rodar o arquivo roteiro.m, responsável por inicializar os dados da aeronave, efetuar o cálculo do equilíbrio e abrir o Flight-Gear.

Por fim, três modelos de aeronaves são incluidos; A310, VANT, Mirage III (arquivos carre $gaA310.m, \, \, \text{carrega} \, \text{VANT.m.} \, \, \text{e.} \, \, \text{carregamirage.m.}$ 

Para a aeronave de sua escolha, apresente os resultados abaixo:

## Equações do movimento e linearização

1 - Encontre os controles  $(\pi, \delta a, \delta p, \delta r)$  e estados (p, q,r) de equilíbrio, para as seguintes situações de vôo em curva:

- H = 4000 m; V = 250 m/s;  $\Omega = 2qraus/s$  e  $\beta = 0$ ;
- H = 4000 m; V = 250 m/s;  $\Omega = 0$ *graus/s* e  $\beta = 0$ ;

2 - Linearize as equações do movimento em torno dos pontos de equilíbrio obtidos no item anterior. Apresente as matrizes A e B, bem como os autovalores da matriz A. Observando a matriz A, o que se pode dizer em relação ao acoplamento entre os movimentos longitudinal e latero-direcional em cada um dos casos? Sugestão: utilize como estados  $V, \alpha, q, \theta, H, \beta, p, r, \Phi$ .

3 - Obtenha matrizes A reduzidas para o movimento longitudinal (estados:  $V, \alpha, q, \theta \in H$ ) e latero-direcional (estados: β,  $p$ ,  $r \in \Phi$ ). Apresente os autovalores em cada um dos casos. Compare com os autovalores obtidos no item anterior.

4 - Considerando como condição de equilíbrio o vôo reto nivelado obtido no primeiro item, simule a dinâmica não-linear do movimento completo para as seguintes situações:

a) Perturbação do tipo doublet executada nos pedais;

b) Perturbação do tipo degrau executada executada no manche à direita;

c) Perturbação inicial no ângulo  $\Phi$  em relação ao equilíbrio.

Apresente e comente os resultados obtidos. Para o item (a) sugere-se incluir um gráfico  $\Phi$ vs  $\beta$ .